# Package 'splines'

October 12, 2016

<span id="page-0-0"></span>Version 3.3.1

Priority base

Imports graphics, stats

Title Regression Spline Functions and Classes

Author Douglas M. Bates <br/>bates@stat.wisc.edu> and William N. Venables <Bill.Venables@csiro.au>

Maintainer R Core Team <R-core@r-project.org>

Description Regression spline functions and classes.

License Part of R 3.3.1

Suggests Matrix, methods

# R topics documented:

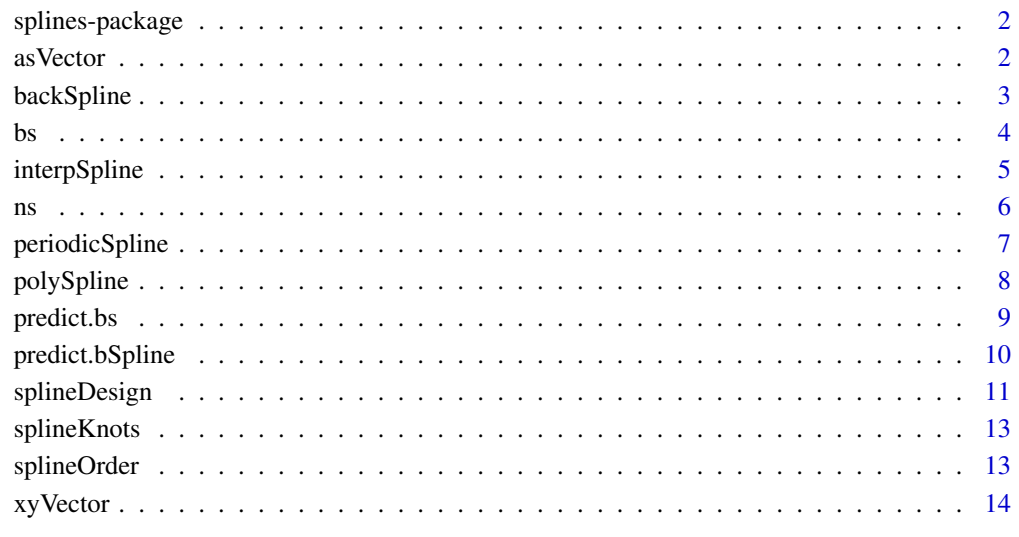

**Index** [15](#page-14-0)

<span id="page-1-0"></span>

# Description

<sup>回</sup>帰スプライン関数とクラス.

#### Details

このパッケージは <sup>B</sup> スプラインベースの [bs](#page-3-1) <sup>と</sup>自然3次スプラインベースの [ns](#page-5-1) <sup>を</sup>使った <sup>回</sup>帰スプラインを用いた作業のための関数を提供する.

関数の完全なリストに対しては library(help = "splines") <sup>を</sup>使う.

# Author(s)

Douglas M. Bates <br/>bates@stat.wisc.edu> と William N. Venables <Bill.Venables@csiro.au> 管理者:R Core Team <R-core@r-project.org>

asVector オブジェクトをベクトルへ強制変換する

# Description

これは総称的関数である.この関数に対するメソッドは与えられたクラスのオブジェク トをベクトルに強制変換する.

# Usage

```
asVector(object)
```
#### Arguments

object オブジェクト.

# Details

<sup>新</sup>しいクラスでのベクトルへの強制変換メソッドは as.vector 関数ではなく asVector <sup>総</sup> <sup>称</sup>的関数に対して作られなければならない. as.vector 関数は内部的であり簡単には<sup>拡</sup> 張できない. 現在 asVector メソッドを持つ唯一のクラスは xyVector である.

# Value

ベクトル.

# Author(s)

Douglas Bates と Bill Venables

#### <span id="page-2-0"></span>backSpline 3

#### See Also

[xyVector](#page-13-1)

#### Examples

```
require(stats)
ispl <- interpSpline( weight ~ height, women )
pred <- predict(ispl)
class(pred)
utils::str(pred)
asVector(pred)
```
backSpline <sup>単</sup>調逆スプライン

# Description

<sup>単</sup>調な自然スプラインの単調な逆を作る.

# Usage

backSpline(object)

# Arguments

object クラス nbSpline または npolySpline を継承するオブジェクト.つまり, オブジェクトは自然な補間スプラインを表現しなければならないが, B スプライン表現でも区分的に線形な多項式表現でも良い. スプライ ンはそれが単調かどうかチェックされる.

#### Value

クラス polySpline のオブジェクトで object <sup>で</sup>表されるスプラインの逆関数になるよう なノット位置で適当な値と微分係数を持つ関数の区分的多項式関数表現を持つ.技術的 にはこのオブジェクトはノット位置で2階微分係数が連続になるように拘束されていない ためにスプラインではない.しかしながらこれはしばしば y/x <sup>対</sup>への補間スプラインよ りもかなり良い近似を与える.

#### Author(s)

Douglas Bates と Bill Venables

#### See Also

[interpSpline](#page-4-1)

#### Examples

```
require(graphics)
ispl <- interpSpline( women$height, women$weight )
bspl <- backSpline( ispl )
plot( bspl ) キ ノットの範囲上でプロット
points( women$weight, women$height )
```
#### <span id="page-3-1"></span><span id="page-3-0"></span>Description

<sup>多</sup>項式スプラインに対する <sup>B</sup> スプラインベース行列を生成する.

# Usage

```
bs(x, df = NULL, knots = NULL, degree = 3, intercept = FALSE,Boundary.knots = range(x))
```
#### Arguments

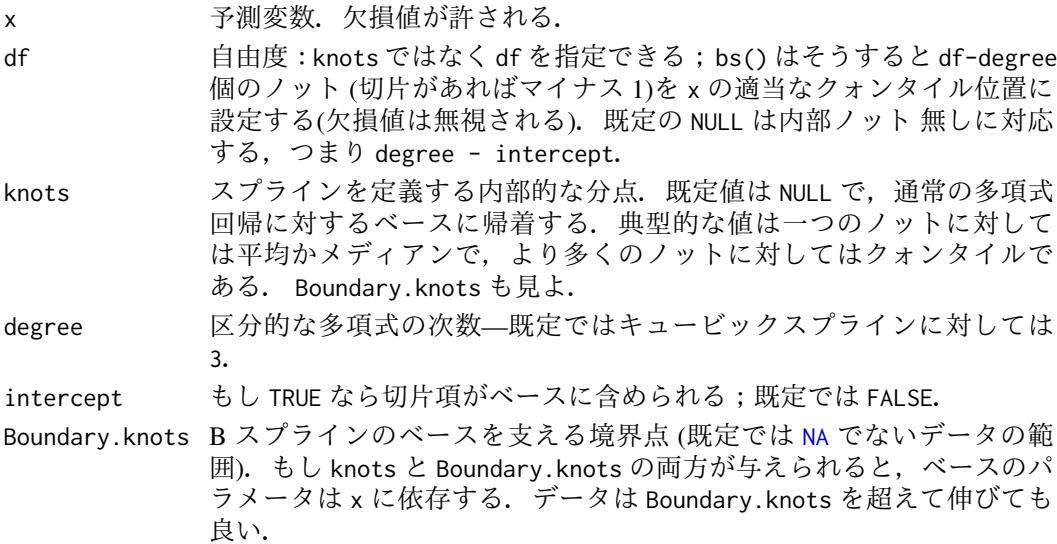

# Details

bs は関数 [spline.des](#page-10-1) に依存している. これは指定された内部ノットと次数を持ち, x の <sup>値</sup>で評価された区分的な多項式族の表現のためのベースの行列を生成する.主要な使用 目的はモデル中の区分的な多項式を直接に指定する公式のモデリングにある.

Boundary.knots <sup>が</sup> range(x) <sup>の</sup>内部に設定された時は, bs() <sup>は</sup>今や微分係数に対して重 要なそれぞれの境界ノット内部で'ピボット'を使う. R のバージョン < 3.2.2 では,境界 ノット自体がピボットとして使われてきたが,これは少々良くない補外に繋がる.

# Value

次<sup>元</sup> c(length(x), df) <sup>の</sup>行列で,ここで df <sup>が</sup>提供されるか,またはもし knots <sup>が</sup>提<sup>供</sup> されるともし切片があれば df = length(knots) + degree プラス <sup>1</sup>. bs への引数に対応 する属性が返され,そして predict.bs() <sup>で</sup>使うために knots, Boundary.knots 等を明<sup>示</sup> 的に与える.

# Author(s)

Douglas Bates <sup>と</sup> Bill Venables.R Core により微修正され, Boundary.knots <sup>の</sup>"外側"への <sup>補</sup>外への修正パッチは Trevor Hastie による

#### <span id="page-4-0"></span>interpSpline 5

#### References

Hastie, T. J. (1992) Generalized additive models. Chapter 7 of *Statistical Models in S* eds J. M. Chambers and T. J. Hastie, Wadsworth & Brooks/Cole.

# See Also

[ns](#page-5-1), [poly](#page-0-0), [smooth.spline](#page-0-0), [predict.bs](#page-8-1), [SafePrediction](#page-0-0)

#### Examples

```
require(stats); require(graphics)
bs(women$height, df = 5)
summary(fm1 <- lm(weight \sim bs(height, df = 5), data = women))
## 安全な予測の例
plot(women, xlab = "Height (in)", ylab = "Weight (lb)")
ht <- seq(57, 73, length.out = 200)
lines(ht, predict(fm1, data.frame(height = ht)))
```
<span id="page-4-1"></span>interpSpline <sup>補</sup>間スプラインを作<sup>る</sup>

# Description

x と y ベクトル(default メソッド)からか,組み合わせ formula / data.frame (formula メ ソッド) から補間スプラインを作る.

#### Usage

interpSpline(obj1, obj2, bSpline = FALSE, period = NULL, na.action = na.fail, sparse = FALSE)

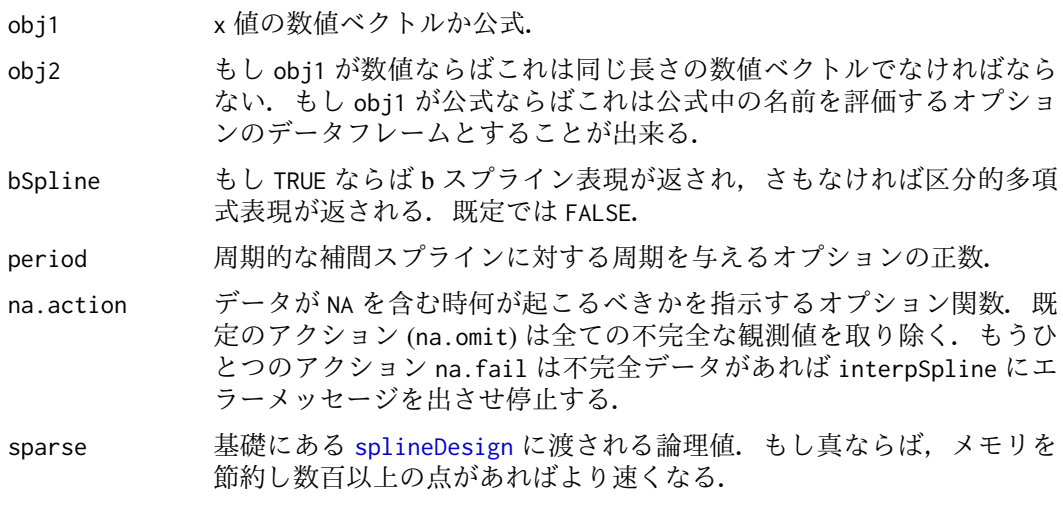

# <span id="page-5-0"></span>Value

(S3) クラス spline を継承するオブジェクト. オブジェクトは Bスプライン表現であり 得, その場合はそれは自然 B スプラインに対するクラス nbSpline になる. または区分 <sup>的</sup>多項式表現になり,その場合それはクラス npolySpline になる.

#### Author(s)

Douglas Bates と Bill Venables

# See Also

[splineKnots](#page-12-1), [splineOrder](#page-12-2), [periodicSpline](#page-6-1).

# Examples

```
require(graphics); require(stats)
ispl <- interpSpline( women$height, women$weight )
ispl2 <- interpSpline( weight ~ height, women )
# ispl と ispl2 は同じでなければならない
plot( predict( ispl, seq( 55, 75, length.out = 51 ) ), type = "l" )
points( women$height, women$weight )
plot(ispl) # ノットの範囲上でプロット
points( women$height, women$weight )
splineKnots( ispl )
```
<span id="page-5-1"></span>ns <sup>自</sup>然な*3*次スプラインに対するベース行列を生成する

#### Description

<sup>自</sup>然な3次スプラインに対する <sup>B</sup> スプラインのベース行列を生成する.

#### Usage

```
ns(x, df = NULL, knots = NULL, intercept = FALSE,Boundary.knots = range(x))
```
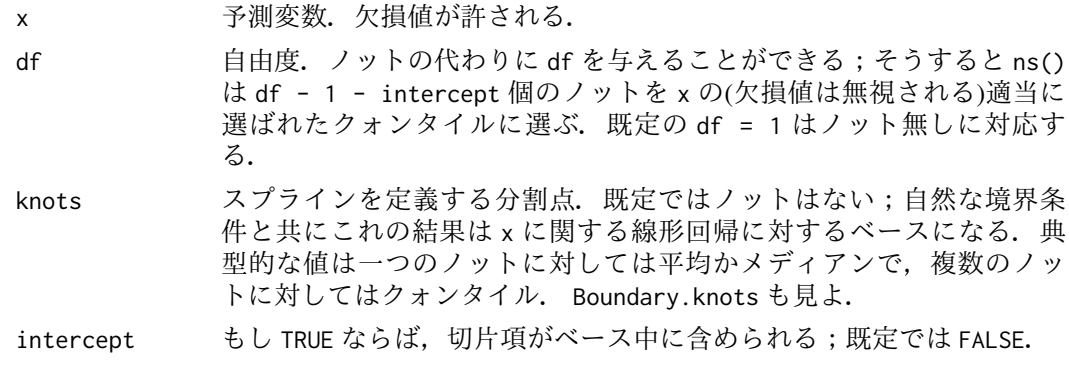

#### <span id="page-6-0"></span>periodicSpline 7

Boundary.knots そこに自然な境界条件を課<sup>し</sup> <sup>B</sup> スプラインのベースを置く境界点(既<sup>定</sup> ではデータの範囲).もし knots <sup>と</sup> Boundary.knots <sup>が</sup>両方提供される と,ベースのパラメータは x に依存しない.データは Boundary.knots <sup>を</sup>超えて広がっても良い.

#### Details

ns は関数 [spline.des](#page-10-1) に基づく. これは指定された内部ノットと自然な境界条件を持つ <sup>区</sup>分的3次スプライン族に対するベース行列を生成する.これらは関数が境界ノットを<sup>超</sup> えると線形であるという制約を課し.境界ノットは与えることもでき,既定ではデータ の極値になる.

<sup>主</sup>要な用法はモデリング公式中でモデル中の自然スプライン項を直接指定することであ る.

# Value

次元 length(x) \* df の行列で、ここで df は指定されたか, もし knots が提供されてい ると df = length(knots) + 1 + intercept となる.引<sup>数</sup> ns <sup>に</sup>対応<sup>し</sup> predict.ns() <sup>で</sup><sup>使</sup> 用される knots, Boundary.knots 等が明示的に与えられる属性が返される.

#### References

Hastie, T. J. (1992) Generalized additive models. Chapter 7 of *Statistical Models in S* eds J. M. Chambers and T. J. Hastie, Wadsworth & Brooks/Cole.

#### See Also

[bs](#page-3-1), [predict.ns](#page-8-2), [SafePrediction](#page-0-0)

#### Examples

```
require(stats); require(graphics)
ns(women$height, df = 5)
summary(fm1 <- lm(weight \sim ns(height, df = 5), data = women))
```
## どのノットが選ばれたかを見るには attr(terms(fm1), "predvars")

```
## 安全な予測の例
plot(women, xlab = "Height (in)", ylab = "Weight (lb)")
ht <- seq(57, 73, length.out = 200)
lines(ht, predict(fm1, data, frame(height = ht)))
```
<span id="page-6-1"></span>periodicSpline <sup>周</sup>期的な補間スプラインを作<sup>る</sup>

# Description

x と y ベクトルからか, または公式/データフレームの組み合わせから周期的な補間スプ ラインを作る.

# <span id="page-7-0"></span>Usage

periodicSpline(obj1, obj2, knots, period = 2\*pi, ord = 4)

#### Arguments

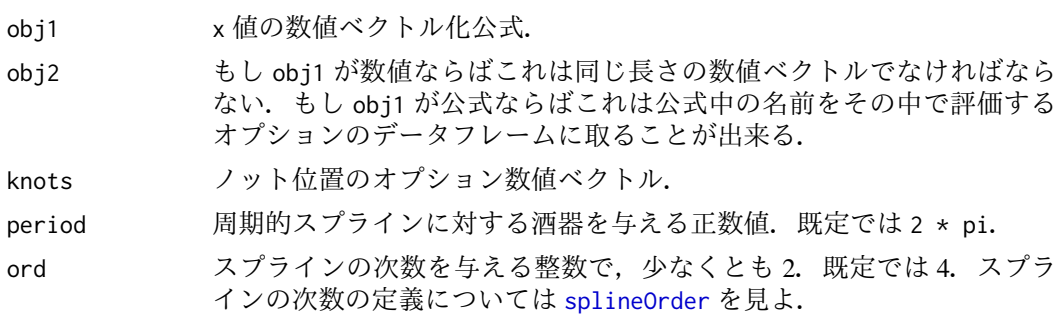

# Value

クラス spline を継承するオブジェクト.オブジェクトは B スプライン表現になり 得,その場合それは pbSpline オブジェクト.または区分的多項式表現も可能である (ppolySpline オブジェクト).

#### Author(s)

Douglas Bates と Bill Venables

# See Also

[splineKnots](#page-12-1), [interpSpline](#page-4-1)

# Examples

```
require(graphics); require(stats)
xx \leq -seq(-pi, pi, length.out = 16)[-1]yy \le -\sin(\nx)frm <- data.frame( xx, yy )
pispl <- periodicSpline( xx, yy, period = 2 * pi)
pispl
pispl2 <- periodicSpline( yy \sim xx, frm, period = 2 \star pi)
stopifnot(all.equal(pispl, pispl2)) # pispl と pispl2 は同じ
plot( pispl ) # 1周期について表示
points( yy \sim xx, col = "brown")
plot( predict( pispl, seq(-3*pi, 3*pi, length.out = 101) ), type = "l" )
```
polySpline スプラインの区分的多項式表<sup>現</sup>

# Description

スプラインオブジェクトの区分的多項式表現を作る.

#### <span id="page-8-0"></span>predict.bs 9

#### Usage

```
polySpline(object, ...)
as.polySpline(object, ...)
```
# Arguments

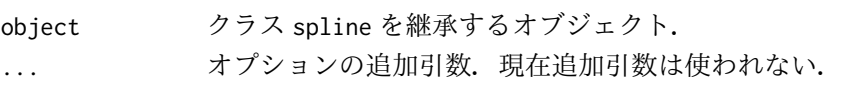

# Value

クラス polySpline <sup>を</sup>継承するオブジェクト.これは一変量スプライン関数の区分的多<sup>項</sup> 式表現である. これはノットと呼ばれる異なった数値のセットにより定義される. スプ ライン関数はノットの隣り合った各対の間で多項式である.各内部ノットに於いて両端 <sup>の</sup>多項式は関数値と幾つかのその微分係数が一致する様に拘束される.

# Author(s)

Douglas Bates と Bill Venables

# See Also

[interpSpline](#page-4-1), [periodicSpline](#page-6-1), [splineKnots](#page-12-1), [splineOrder](#page-12-2)

# Examples

```
require(graphics)
ispl <- polySpline(interpSpline( weight ~ height, women, bSpline = TRUE))
print( ispl ) # 区分的多項式表現をプリント<br>plot( ispl ) # ノットの範囲上でプロット
plot( ispl )     # ノットの範囲上でプロット<br>points( women$height, women$weight )
```
<span id="page-8-1"></span>predict.bs スプラインのベースを評価する

#### <span id="page-8-2"></span>Description

<sup>予</sup>め定義されたスプラインのベースを与えられた値で評価する.

#### Usage

```
## S3 method for class 'bs'
predict(object, newx, ...)
```

```
## S3 method for class 'ns'
predict(object, newx, ...)
```
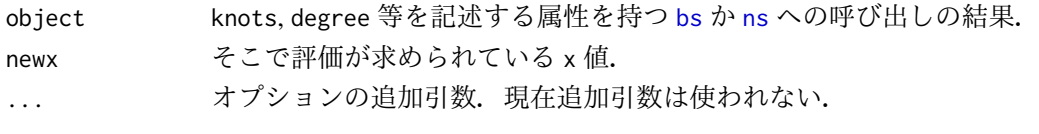

# Value

<sup>丁</sup>度 object のようなオブジェクトであるが,新しい <sup>x</sup> <sup>の</sup>値で評価されている. これらは "bs" <sup>か</sup> "ns" <sup>を</sup>継承するオブジェクトに対する総称的関<sup>数</sup> [predict](#page-0-0) <sup>に</sup>対するメ ソッドである.この関数の一般的挙動については [predict](#page-0-0) <sup>を</sup>見よ.

#### See Also

[bs](#page-3-1), [ns](#page-5-1), [poly](#page-0-0).

# Examples

```
require(stats)
basis \leq ns(women$height, df = 5)
newX <- seq(58, 72, length.out = 51)
# ベースを新しいデータに於いて評価
predict(basis, newX)
```
predict.bSpline <sup>新</sup>しい *<sup>x</sup>* <sup>値</sup>に対してスプラインを評価する

# Description

仮想クラス bSpline と polySpline を継承するクラスに対する predict メソッドはスプ ラインやその微分係数を評価するために使われる.スプラインオブジェクトに対する plot メソッドは先ず predict を欠損した引数 x で評価し、それから結果の xyVector を type = "l" でプロットする.

# Usage

```
## S3 method for class 'bSpline'
predict(object, x, nseg = 50, deriv = 0, ...)
## S3 method for class 'nbSpline'
predict(object, x, nseg = 50, deriv = 0, ...)
## S3 method for class 'pbSpline'
predict(object, x, nseg = 50, deriv = 0, ...)
## S3 method for class 'npolySpline'
predict(object, x, nseg = 50, deriv = 0, ...)
## S3 method for class 'ppolySpline'
predict(object, x, nseg = 50, deriv = 0, ...)
```
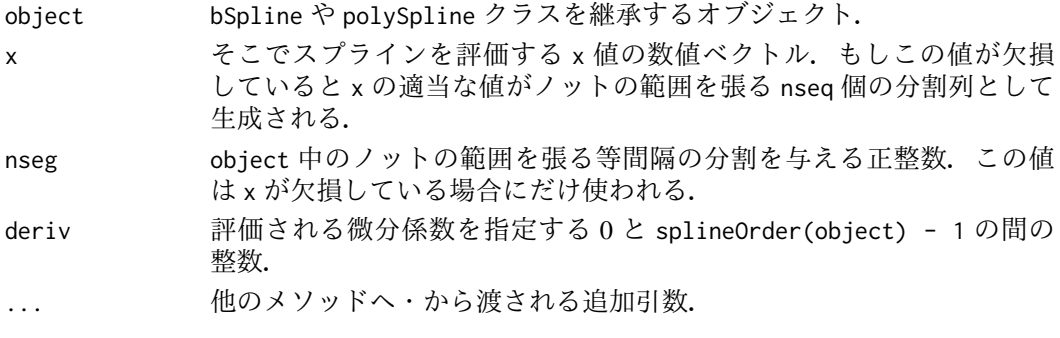

<span id="page-9-0"></span>

#### <span id="page-10-0"></span>splineDesign 11

#### Value

次の成分を持<sup>つ</sup> xyVector

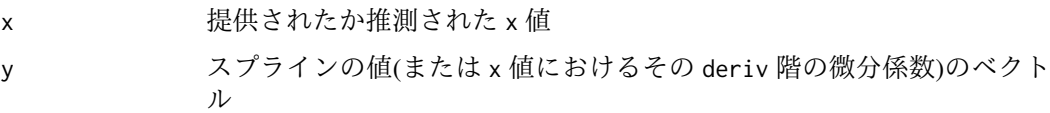

#### Author(s)

Douglas Bates と Bill Venables

#### See Also

[xyVector](#page-13-1), [interpSpline](#page-4-1), [periodicSpline](#page-6-1)

# Examples

```
require(graphics); require(stats)
ispl <- interpSpline( weight ~ height, women )
opar \leq par(mfrow = c(2, 2), las = 1)
plot(predict(ispl, nseg = 201), # plots over the range of the knots
     main = "Original data with interpolating spline", type = "l",
     xlab = "height", ylab = "weight")
points(women$height, women$weight, col = 4)
plot(predict(ispl, nseg = 201, deriv = 1),
     main = "First derivative of interpolating spline", type = "l",
     xlab = "height", ylab = "weight")
plot(predict(ispl, nseg = 201, deriv = 2),
     main = "Second derivative of interpolating spline", type = "l",
     xlab = "height", ylab = "weight")
plot(predict(ispl, nseg = 401, deriv = 3),main = "Third derivative of interpolating spline", type = "l",
     xlab = "height", ylab = "weight")
par(opar)
```
<span id="page-10-2"></span>splineDesign *B* スプラインに対する計画行列

# <span id="page-10-1"></span>Description

<sup>x</sup> <sup>中</sup>の値<sup>の</sup> knots <sup>で</sup>定義された <sup>B</sup> スプラインに対する計画行列を評価する.

#### Usage

```
splineDesign(knots, x, ord = 4, derivs, outer.ok = FALSE,
             sparse = FALSE)
spline.des (knots, x, ord = 4, derivs, outer.ok = FALSE,
             sparse = FALSE)
```
#### <span id="page-11-0"></span>Arguments

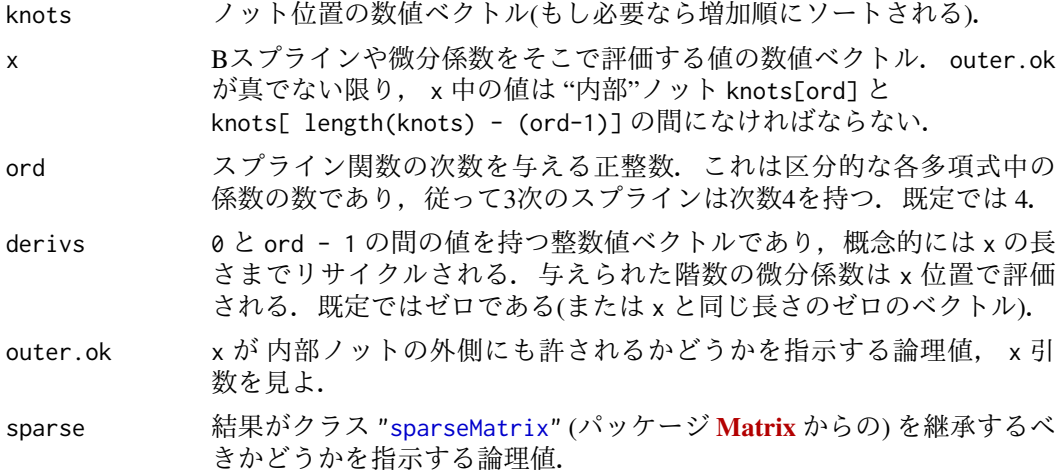

# Value

length(x) <sup>行</sup><sup>と</sup> length(knots) - ord <sup>列</sup>を持つ行列.行列<sup>の</sup> <sup>i</sup> 番目の行<sup>は</sup> knot ベクトル <sup>で</sup>定義され <sup>x</sup> <sup>の</sup> <sup>i</sup> 番目の値で評価された <sup>B</sup> スプラインの係<sup>数</sup> (またはBスプラインの指<sup>示</sup> された微分係数)を含む. 各B スプラインは ord 個の連続するノットのセットで定義され るので B スプラインの総数は length(knots) - ord となる.

#### Note

<sup>古</sup><sup>い</sup> spline.des 関数は同じ引数を持つが knots, ord, derivs そして design <sup>を</sup>含む幾つか <sup>の</sup>成分を持つリストを返す. design <sup>成</sup>分<sup>は</sup> splineDesign 関数の値と同じである.

# Author(s)

Douglas Bates と Bill Venables

#### Examples

```
require(graphics)
splineDesign(knots = 1:10, x = 4:7)
splineDesign(knots = 1:10, x = 4:7, deriv = 1)
## バンド構造を視覚化
Matrix::drop0(zapsmall(6*splineDesign(knots = 1:40, x = 4:37, sparse = TRUE)))
knots <- c(1,1.8,3:5,6.5,7,8.1,9.2,10) # 10 => 10-4 = 6 ベースのスプライン
x \leq -\text{seq}(\text{min}(\text{knots})-1, \text{max}(\text{knots})+1, \text{length.out} = 501)bb <- splineDesign(knots, x = x, outer.ok = TRUE)
plot(range(x), c(0,1), type = "n", xlab = "x", ylab = "",main = "B-splines - sum to 1 inside inner knots")
metext(expression(B[j](x) * " and "* sum(B[j](x), j == 1, 6)), adj = 0)abline(v = knots, lty = 3, col = "light gray")abline(v = knots[c(4,length(knots)-3)], lty = 3, col = "gray10")lines(x, rowsums(bb), col = "gray", lwd = 2)matlines(x, bb, ylim = c(0,1), lty = 1)
```
<span id="page-12-1"></span><span id="page-12-0"></span>

#### Description

スプラインオブジェクトに対応するノットのベクトルを返す.

# Usage

splineKnots(object)

### Arguments

object クラス "spline" を継承するオブジェクト.

# Value

ノット位置の非減少数値ベクトル.

#### Author(s)

Douglas Bates と Bill Venables

#### Examples

ispl <- interpSpline( weight ~ height, women ) splineKnots( ispl )

<span id="page-12-2"></span>splineOrder スプラインの次数の決<sup>定</sup>

# Description

スプラインオブジェクトの次数を返す.

# Usage

splineOrder(object)

# Arguments

object クラス "spline" を継承するオブジェクト.

#### Details

スプラインの次数は区分的多項式表現の各多項式の係数の数である.従って3次のスプラ インは次<sup>数</sup> <sup>4</sup> <sup>を</sup>持つ.

# Value

正整数.

14 xyVector

#### Author(s)

Douglas Bates と Bill Venables

#### See Also

[splineKnots](#page-12-1), [interpSpline](#page-4-1), [periodicSpline](#page-6-1)

#### Examples

splineOrder( interpSpline( weight ~ height, women ) )

<span id="page-13-1"></span>xyVector *list("xyVector")* オブジェクトを作る

# Description

x-y のペアのセットを表すオブジェクトを作る. 結果のオブジェクトは行列としてもデ ータフレームとしてもそしてベクトルとしても扱うことが出来る.ベクトルとして扱わ れる場合はこれは <sup>y</sup> <sup>成</sup>分だけに帰着する.

predict.spline のような関数の結果<sup>は</sup> xyVector オブジェクトとして返されるので <sup>y</sup> <sup>位</sup> <sup>置</sup>を生成した <sup>x</sup> <sup>値</sup>が例えばプロットを生成する目的のために保持される.

# Usage

xyVector(x, y)

#### Arguments

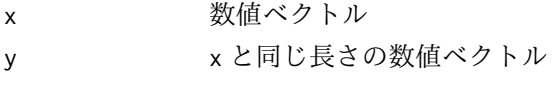

#### Value

クラス xyVector のオブジェクトで次の成分を持<sup>つ</sup> x 数値ベクトル y x と同じ長さの数値ベクトル

# Author(s)

Douglas Bates と Bill Venables

# Examples

```
require(stats); require(graphics)
ispl <- interpSpline( weight ~ height, women )
weights <- predict( ispl, seq( 55, 75, length.out = 51 ))
class( weights )
plot( weights, type = "l", xlab = "height", ylab = "weight" )
points( women$height, women$weight )
weights
```
<span id="page-13-0"></span>

# <span id="page-14-0"></span>Index

```
∗Topic models
    asVector, 2
    backSpline, 3
    interpSpline, 5
    periodicSpline, 7
    polySpline, 8
    predict.bSpline, 10
    splineDesign, 11
    splineKnots, 13
    splineOrder, 13
    splines-package, 2
    xyVector, 14
∗Topic package
    splines-package, 2
∗Topic smooth
    4ns, 6
    predict.bs, 9
as.polySpline (polySpline), 8
asVector, 2
backSpline, 3
bs, 2, 4, 7, 9, 10
interpSpline, 3, 5, 8, 9, 11, 14
NA, 4
ns, 2, 5, 6, 9, 10
periodicSpline, 6, 7, 9, 11, 14
poly, 5, 10
polySpline, 8
predict, 10
predict.bs, 5, 9
predict.bSpline, 10
predict.nbSpline (predict.bSpline), 10
predict.npolySpline (predict.bSpline),
        10
predict.ns, 7
predict.ns (predict.bs), 9
predict.pbSpline (predict.bSpline), 10
predict.ppolySpline (predict.bSpline),
        10
```
SafePrediction, *[5](#page-4-0)*, *[7](#page-6-0)* smooth.spline, *[5](#page-4-0)* sparseMatrix, *[12](#page-11-0)* spline.des, *[4](#page-3-0)*, *[7](#page-6-0)* spline.des *(*splineDesign*)*, [11](#page-10-0) splineDesign, *[5](#page-4-0)*, [11](#page-10-0) splineKnots, *[6](#page-5-0)*, *[8,](#page-7-0) [9](#page-8-0)*, [13,](#page-12-0) *[14](#page-13-0)* splineOrder, *[6](#page-5-0)*, *[8,](#page-7-0) [9](#page-8-0)*, [13](#page-12-0) splines *(*splines-package*)*, [2](#page-1-0) splines-package, [2](#page-1-0)

xyVector, *[3](#page-2-0)*, *[11](#page-10-0)*, [14](#page-13-0)